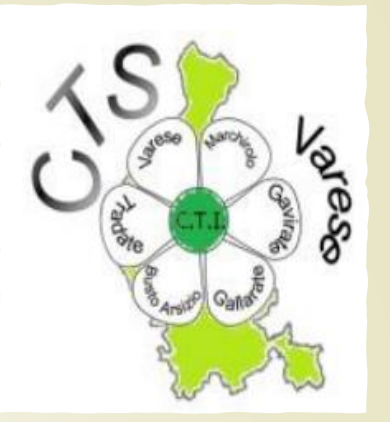

# Webinair

◦ Didattica a distanza per gli insegnanti di sostegno

### Webinair sulla didattica a distanza -**MIUR**

### https://www.itd.cnr.it/covid19/#an chor1

### **EMERGENZA Covid-19** #scuolainelusivaacasa

## Gestione dell'ansia e dello stress

[https://www.youtube.com/watch?v=o](https://www.youtube.com/watch?v=oKygX6ALBiQ&t=70s) KygX6ALBiQ&t=70s

### Come favorire l'inclusione nella didattica a distanza

[https://www.youtube.com/watch?v=8r3H3](https://www.youtube.com/watch?v=8r3H3pQ-HmY&feature=youtu.be) pQ-HmY&feature=youtu.be

Idee e spunti per avviare la DAD: didattica a distanza

<https://youtu.be/sJK0zEtmPk4>

### Come progettare la didattica a distanza per favorire l'inclusione

[https://www.youtube.com/watch?v=crP\\_y](https://www.youtube.com/watch?v=crP_yQt42B0) Qt42B0

### Scuola: idee a confronto per ripartire a settembre (Erickson)

[https://www.youtube.com/watch?v=v](https://www.youtube.com/watch?v=vBpQSblzjO4) BpQSblzjO4

### Quale sostegno al tempo del virus?

https://www.youtu [be.com/watch?v](https://www.youtube.com/watch?v=85eK1U91b9A) =85eK1U91b9A

## DIDATTICA A DISTANZA NELLA ROUTINE DEGLI ALUNNI NELLO SPETTRO AUTISTICO

[https://www.youtube.com/watch?v=EC1vdwBwp\\_s&feature=youtu.be](https://www.youtube.com/watch?v=EC1vdwBwp_s&feature=youtu.be)

## LEZIONE CON **TEAMVIEWER**

https://www.you tube.com/watch  $?v=1AccZXol$  WO

### NON SOLO CLOUD...

https://youtu.be/ 1 jd89qbpa0

## STRUMENTI PER FARE VIDEOLEZIONI

https://www.you tube.com/watch ?v=rkip-kFA-vk

## Lucangeli Daniela: sorrido e imparo

[https://www.youtube.com/watch?v=lav](https://www.youtube.com/watch?v=lavw8ibm7c8&t=31s) w8ibm7c8&t=31s

#### **DIDALABS: DIDATTICA A DISTANZA E INCLUSIONE**

https://www.you tube.com/watch <u>?v=x9dfdTNxSaQ</u>  $&1=2528s$ 

## Feedback nella didattica a distanza

<https://www.youtube.com/watch?v=1TC5OKVCb5s>

### LA DIDATTIVA INCLUSIVA NELLA DAD

 Il professor D'Alonzo – gruppo CeDisMa – Università Cattolica del Sacro Cuore Milano

https://www.youtube.com/watch?v=a1bweKD71RM&fbclid=I [wAR0T0\\_jGlPu3Zw0bN9Wv5sTPYzwAmrSKdk0HprplAwfS1iodbfD](https://www.youtube.com/watch?v=a1bweKD71RM&fbclid=IwAR0T0_jGlPu3Zw0bN9Wv5sTPYzwAmrSKdk0HprplAwfS1iodbfDXDY9MMe) XDY9MMe

■ https://www.youtube.com/watch?v=WTN\_8Arvqt4&fbclid=Iw [AR02TCgIvt2otxmwrmqzFZ9j3YUbL4wfhfkOHiZiCfM60PpHp4a\\_L](https://www.youtube.com/watch?v=WTN_8Arvqt4&fbclid=IwAR02TCgIvt2otxmwrmqzFZ9j3YUbL4wfhfkOHiZiCfM60PpHp4a_L4XeHiI) 4XeHiI

#### VALUTAZIONE LINGUISTICA A DISTANZA

#### **Prof. M. Daloiso, Università Ca' Foscari** e Università di Parma (Elicom)

[https://www.facebook.com/mdaloiso/vid](https://www.facebook.com/mdaloiso/videos/619789765544531) eos/619789765544531

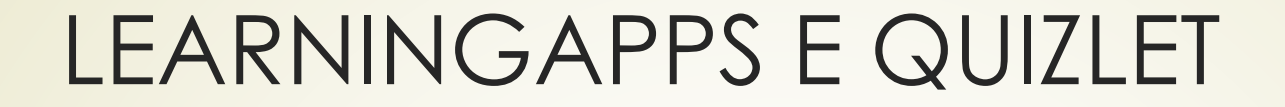

Intips://youtu.be/exxrtzaZrSY

### REGISTRAZIONE SCHERMO, VIDEO, YOU **TUBE**

https://www.youtube.com/watc h?v=PoWdaDxQIIQ&feature=yo utu.be

COVID 19 pillole di psico educazione all'emergenza. 5a puntata: la disabilità

<https://www.youtube.com/watch?v=pBZ0qfF8hhE>

### Pillole di sicurezza digitale: imparare dall'emergenza

### https://www.youtube.com/watch? [v=kXaqdYrCQN8&feature=youtu.](https://www.youtube.com/watch?v=kXaqdYrCQN8&feature=youtu.be)

be

### Didattica a distanza e privacy: consigli pratici

[https://www.youtube.com/watch?v=blo6GWd](https://www.youtube.com/watch?v=blo6GWdGSwY&feature=youtu.be) GSwY&feature=youtu.be

Creare videolezione con Powerpoint <https://youtu.be/ieV8rlP24Zk>

Creare lezioni interattive [–](https://youtu.be/ieV8rlP24Zk) Edpuzzle [https://www.youtube.com/watch?v=](https://www.youtube.com/watch?v=-urM4Gge9Rw&feature=youtu.be) urM4Gge9Rw&feature=youtu.be

Da schede tradizionali a schede interattive – Liveworksheets <https://www.youtube.com/watch?v=tJj2DjMoOek>